#### **Hochleistungsrechnen Hybride Parallele Programmierung**

Prof. Dr. Thomas Ludwig Universität Hamburg – Informatik – Wissenschaftliches Rechnen

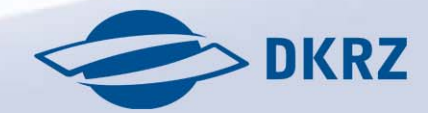

### **Inhaltsübersicht**

 $\mathfrak{D}$ 

- Einleitung und Motivation
- Programmiermodelle für hybride Architekturen
- Thread Safety
- Abbildungsprobleme
- Zusammenfassung

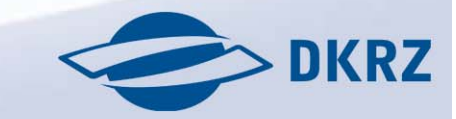

#### **Multicomputer – Verteilter Speicher**

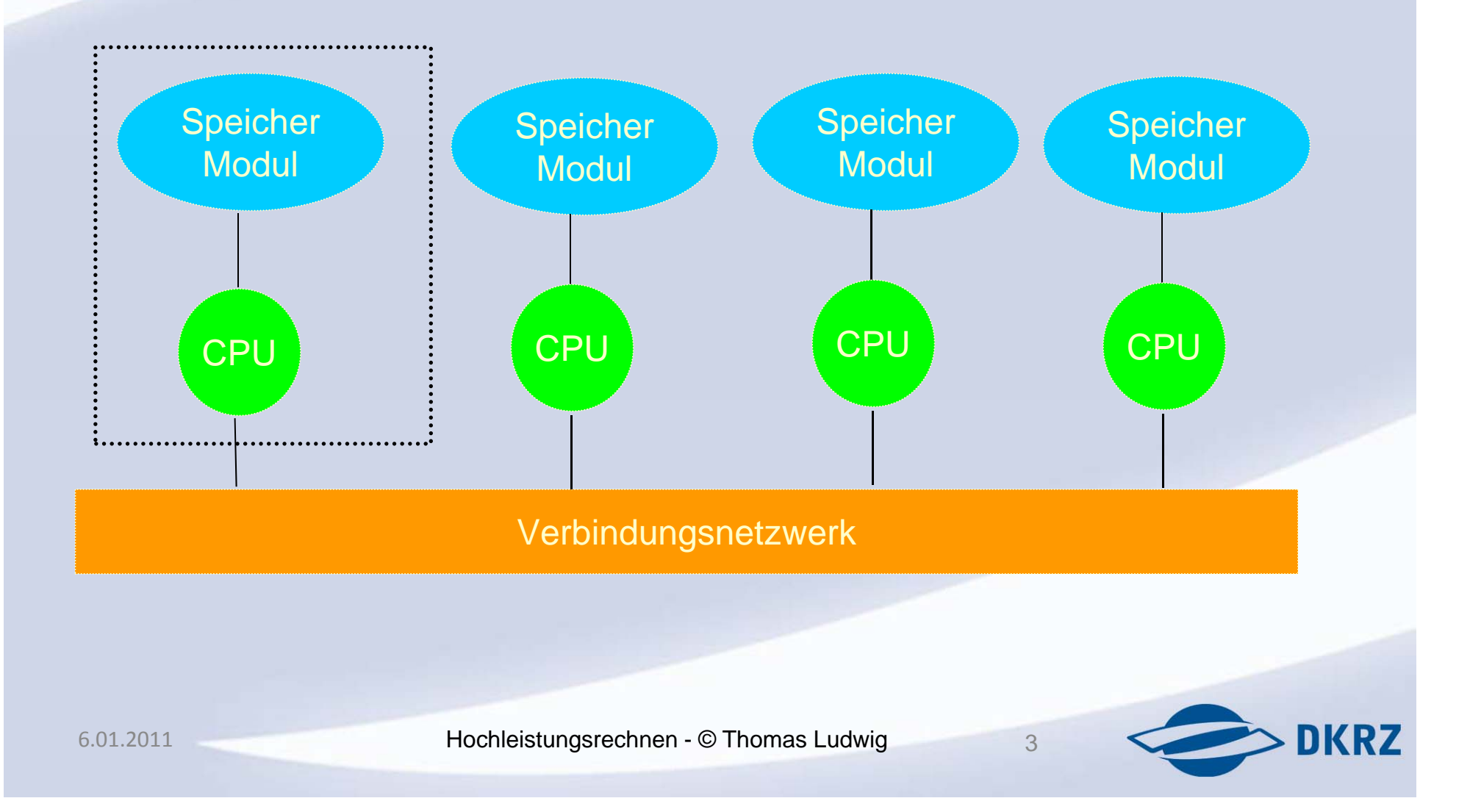

### **Multicomputer – Verteilter Speicher**

- Eine Anzahl von Prozessoren mit eigenem Speicher sind über ein Verbindungsnetzwerk miteinander verbunden
- Jeder Prozessor hat schnelleren Zugriff zum eigenen Speicher, und langsameren auf die Speicher der anderen Prozessoren (Non Uniform Memory Access ‐ > NUMA )

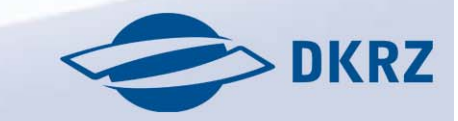

4

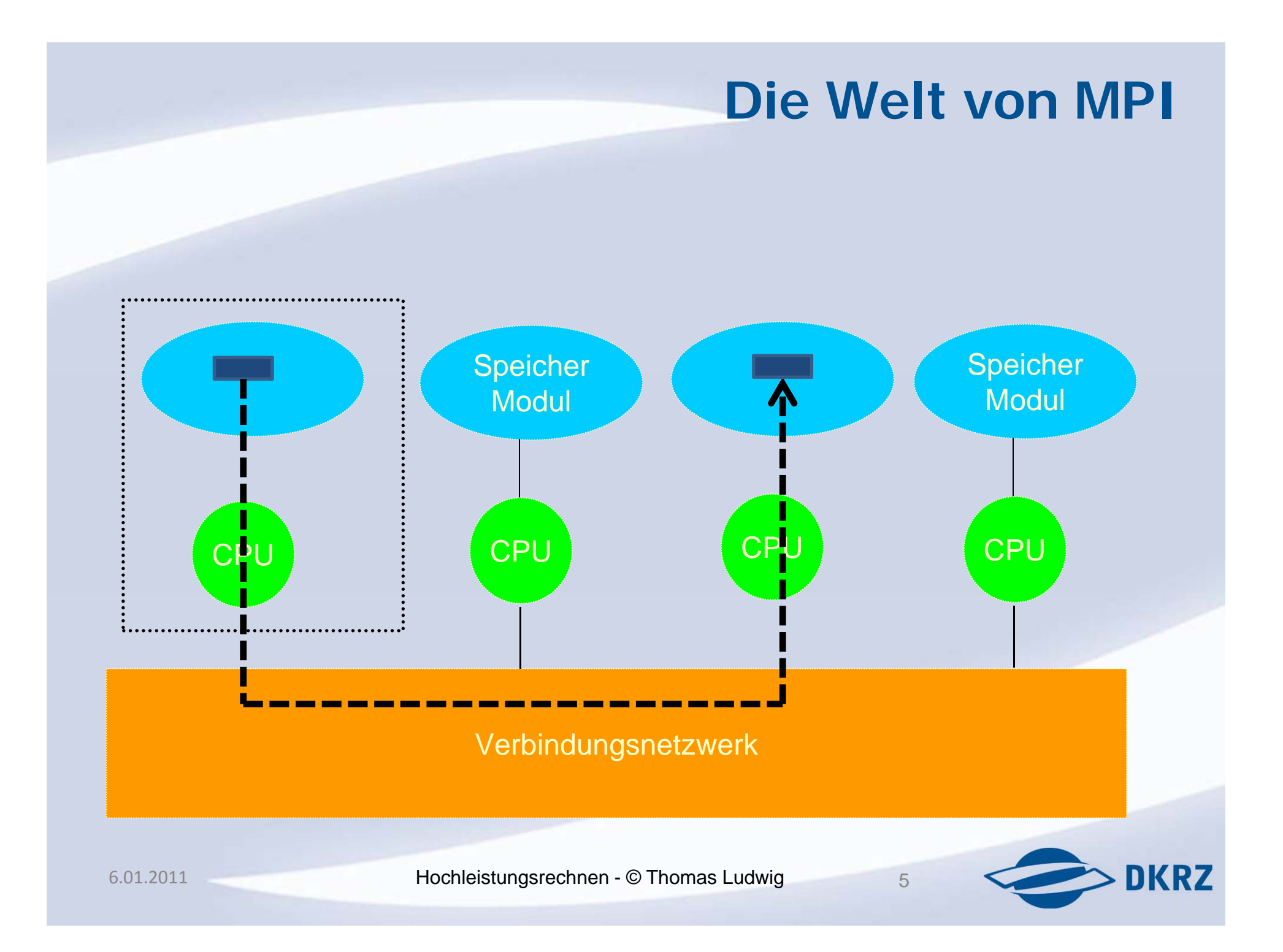

#### **Multiprocessor – Gemeinsamer Speicher CPU** U CPU CPU CPU CPU CPU Verbindungsnetzwerk Speicher Speicher Speicher Speicher Modul Modul Modul Modul **DKRZ**  Hochleistungsrechnen - © Thomas Ludwig 6.01.20116

#### **Multiprocessor – Gemeinsamer Speicher**

- Mehrere Prozessoren sind über einVerbindungsnetzwerk an mehrere Speichermodule verbunden
- Jeder Prozessor hat die gleiche Zugriffszeit zum gemeinsamen Speicher
- Konzept bekannt als Uniform Memory Access (UMA)

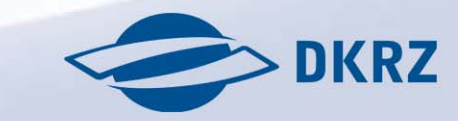

7

#### **Die Welt von OpenMP**

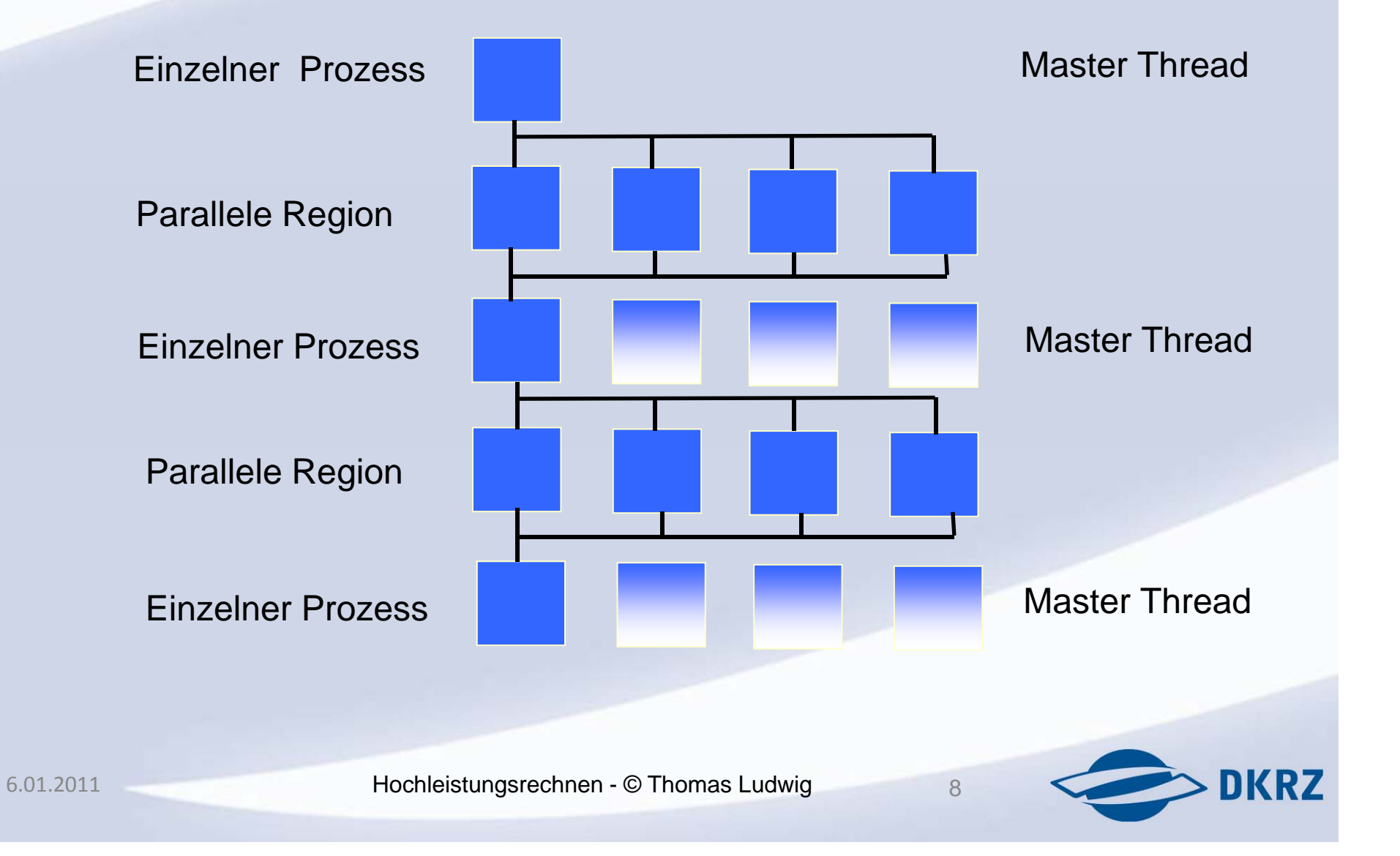

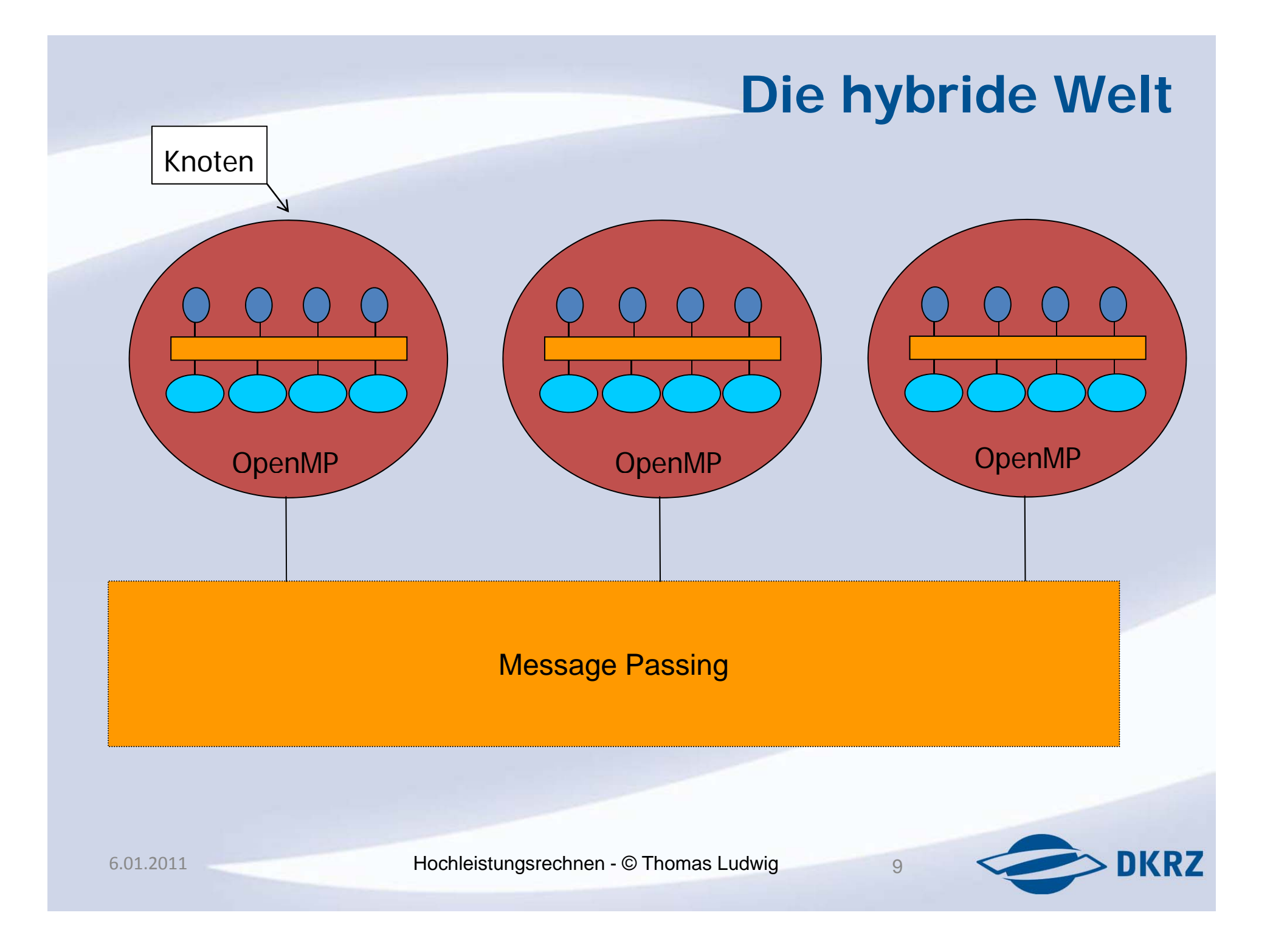

#### **Engpässe von Hybriden Systemen**

- Verbindungsnetzwerk
- Speicherbandbreite
- Ruhende Prozessoren/Kerne

#### **Warum hybride Parallelisierung**

- Der logische Schritt um hybride Architekturen zu programmieren ist ein hybrides Programmiermodell
- Minimierung des MPI-Kommunikation Zusatzaufwands innerhalb von SMP‐Knoten
- Hybride Programmiermodelle ermöglichen multilevel Parallelisierung von Anwendungen

### **Multilevel Parallelisierung**

#### • Schritt 1

#### – *coarse ‐grai d ne parall li <sup>e</sup> sm*

- Zerlegung des Problems in möglichst unabhängige Teilprobleme deren Berechnung gelegentlich Austausch von Informationen benötigt
- Jedes Teilproblem wir auf ein MPI ‐Prozess abgebildet
- Schritt 2

#### *fine ‐grained parallelism*

• Zusätzliche Parallelisierung mit OpenMP Direktiven z.B. auf loop ‐level

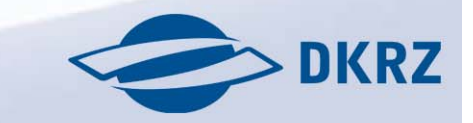

#### **Prozesse und threads**

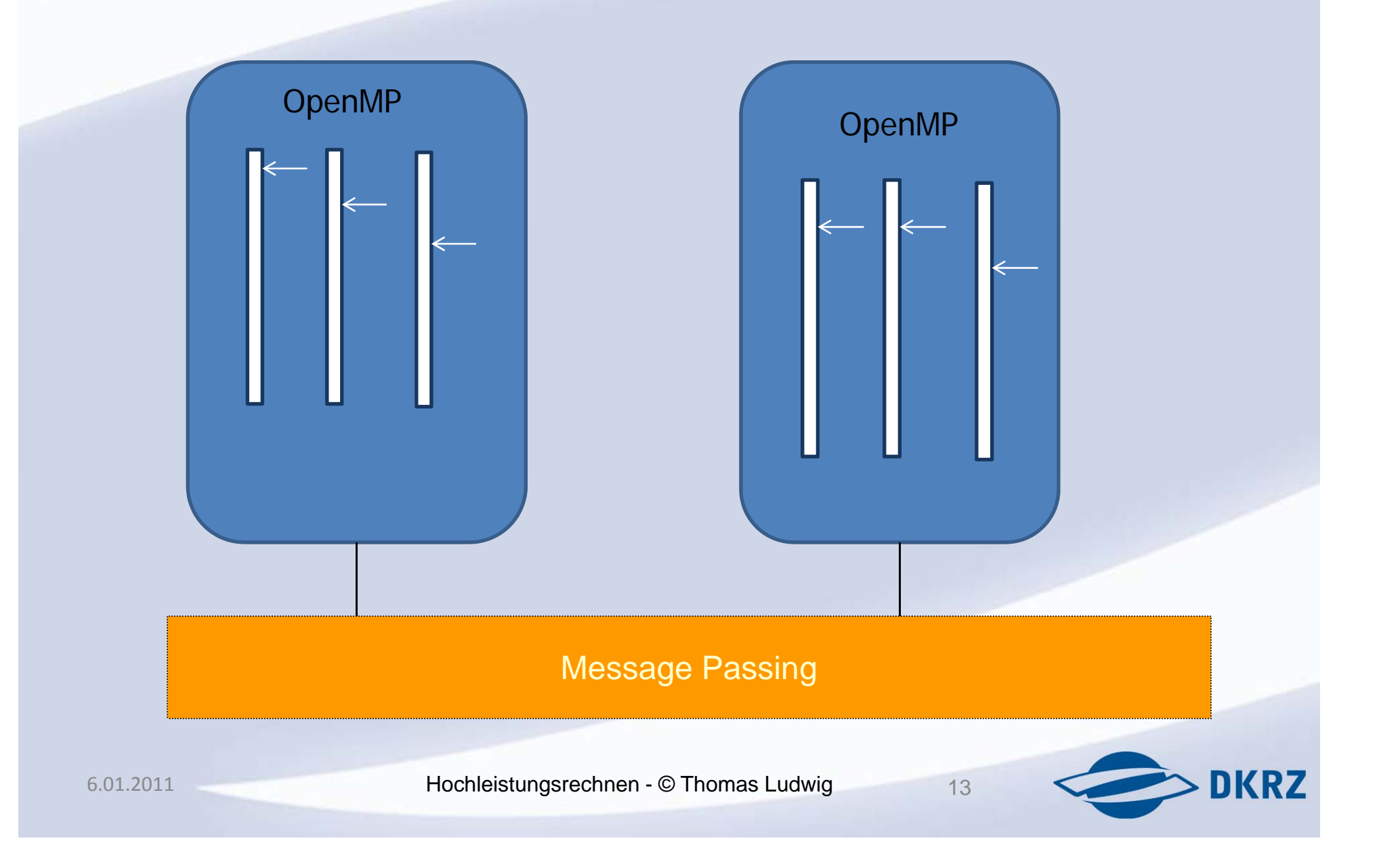

#### **Prozesse und threads**

- Einzelne threads sind nicht sichtbar ausserhalb ihres Prozesses
- Die threads führen MPI-Aufrufe im Auftrag ihres Prozesses aus
	- D h. . in den MPI ‐Routinen wird der **rank** des MPI‐Prozesses benutzt und nicht die thread‐id

MPI\_Xxxx(……,**rank**,………….)

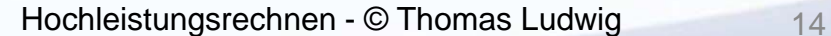

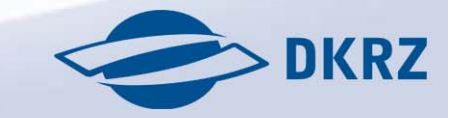

### **Programmiermodelle für hybride S t ys eme**

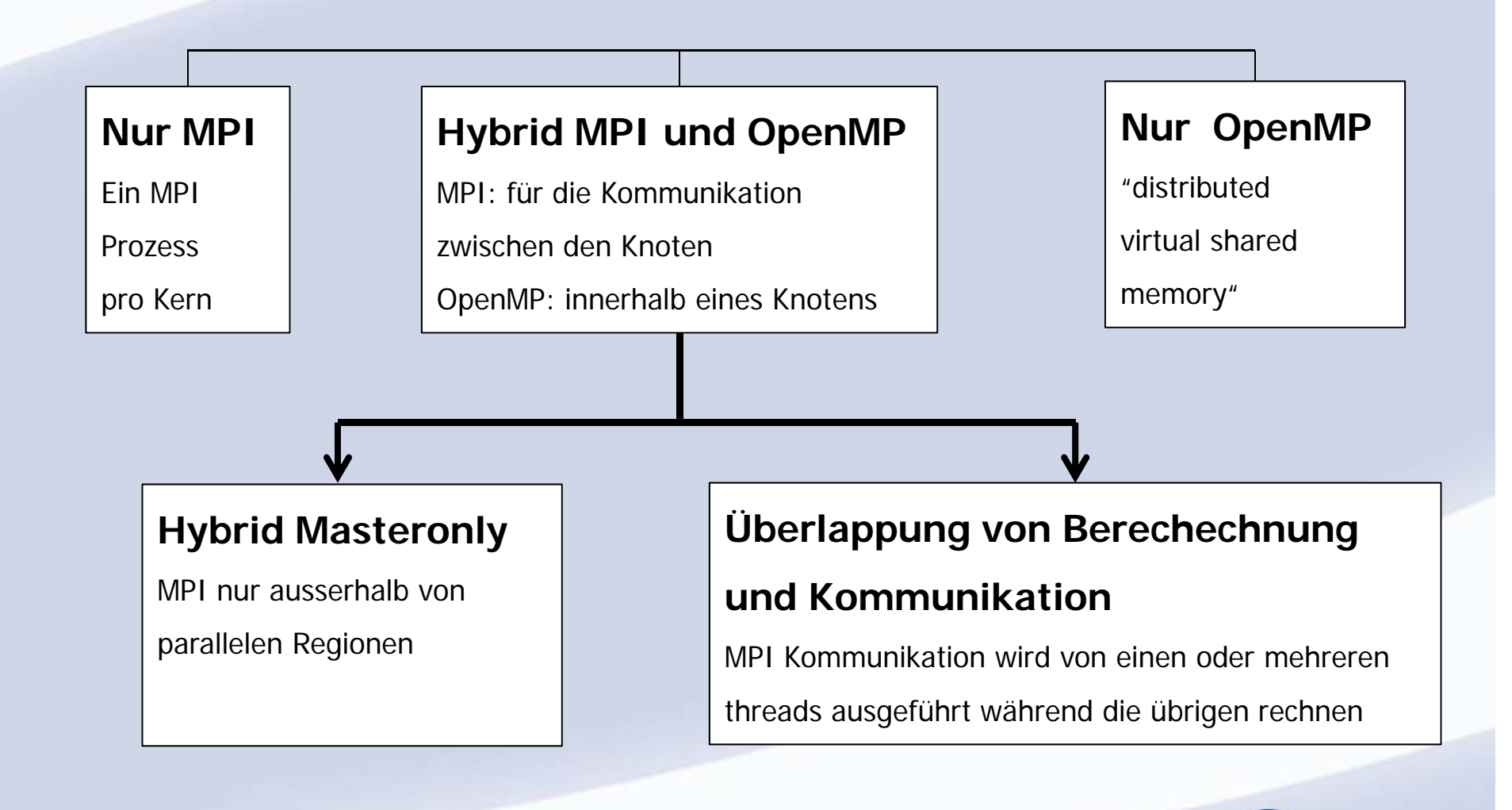

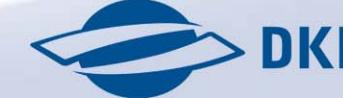

6.01.2011

- Die MPI ‐Bibliothek muss den Zustand berücksichtigen, dass mehrere threads MPI ‐Routinen aufrufen , ohne sich dabei gegenseitig zu stören (thread safety)
- MPI-1 Standard unterstützt kein multithreading
- MPI ‐ 2 Standard hat multithreading Unterstützung

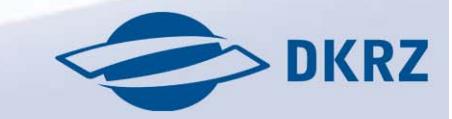

- MPI\_Init
	- – $-$  Initialisierung ohne multithreading
- MPI\_Init\_thread
	- – $-$  Initialisierung mit multithreading
- MPI\_Init\_thread (int\*argc, char\*((\*argv)[], int required, int\* provided)

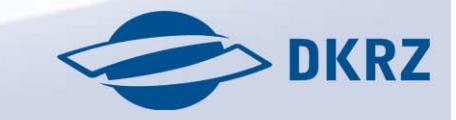

- MPI\_Init\_thread (int\*argc, char\*((\*argv)[], int required, int\* provided )
	- – required: der gewünschte multithreading Modus
	- – provided: Rückgabewert, der den aktuellen Modus, der vom System unterstützt wird enthält

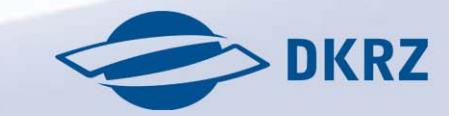

- MPI\_THREAD\_SINGLE
	- –Nur ein thread pro Prozess
	- –— Ähnlich wie MPI\_Init
- MPI\_THREAD\_FUNNELED
	- Der Prozess ist multithreaded aber nur der master thread führt MPI ‐Aufrufe aus
- MPI\_THREAD\_SERIALIZED
	- Mehrere threads können MPI ‐Routinenaufrufen, aber nur einer zu einem gewissen **Zeitpunkt**

Hochleistungsrechnen - © Thomas Ludwig 19

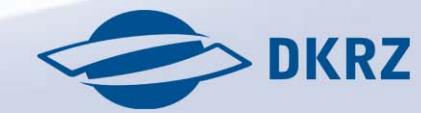

- MPI\_THREAD\_MULTIPLE
	- Mehrere threads dürfen MPI ‐Routinenaufrufen ohne jede Restriktion
- • Überlappung von Kommunikation und Berechnung erlauben
	- –MPI\_THREAD\_FUNNELED
	- –MPI\_THREAD\_SERIALIZED und
	- MPI\_THREAD\_MULTIPLE

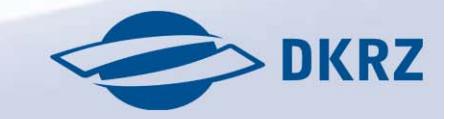

#### **Auswirkungen auf die Korrektheit**

- Je höher der multithreading level desto höher die Komplexität der parallelen Algorithmen der Anwendungen
	- Einerseits kann man dadurch eine Effizienzsteigerung erreichen
	- Andererseits sind die Fehler die man dabei machen kann schwieriger zu finden
- Die Implementierung der MPI ‐Bibliothek ist auch komplexer

- OpenMPI und mpich2 unterstützen alle multithreading level
- Debugging von hybrid MPI/OpenMP parallelen Programmen ist mit dem DDT debugger möglich
- Profilin g und Trace Anal ysis ist mit dem VAMPIR tool möglich

- int MPI\_Query\_thread(int \*provided)
	- – $-$  Ein thread kann den multithreading Modus abfragen, um sicher zu sein dass es erlaubt ist Aufrufe der MPI‐Routinen zu machen
- int MPI\_Is\_thread\_main(int \*flag)
	- Ein thread kann herausfinden ob er der master thread ist
	- –Wichtig bei MPI\_THREAD\_FUNNELED

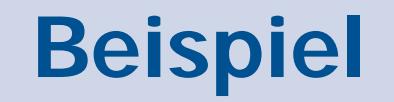

int thread\_level, thread\_is\_main

```
MPI_Query_thread(&thread_level);
```
MPI\_Is\_thread\_main(&thread\_is\_main);

```
If ((thread_level > MPI_THREAD_FUNNELED ) ||
```

```
(thread level = MPI THREAD FUNNELED && thread is main)) {
```
….. /\* diese threads duerfen MPI Routinen aufrufen \*/

else {

. . . . . . . . .

printf("Fehler: Dieser thread darf keine MPI Kommunikation machen \n")

}

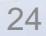

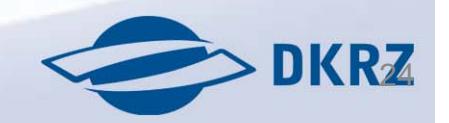

### **Hybrid Master Only**

- MPI-Aufrufe nur ausserhalb von parallelen Regionen
- Üblicherweise 1 MPI Prozess pro Knoten und 1 OpenMP thread pro Kern innerhalb des Knotens

#### **Prozesse und threads**

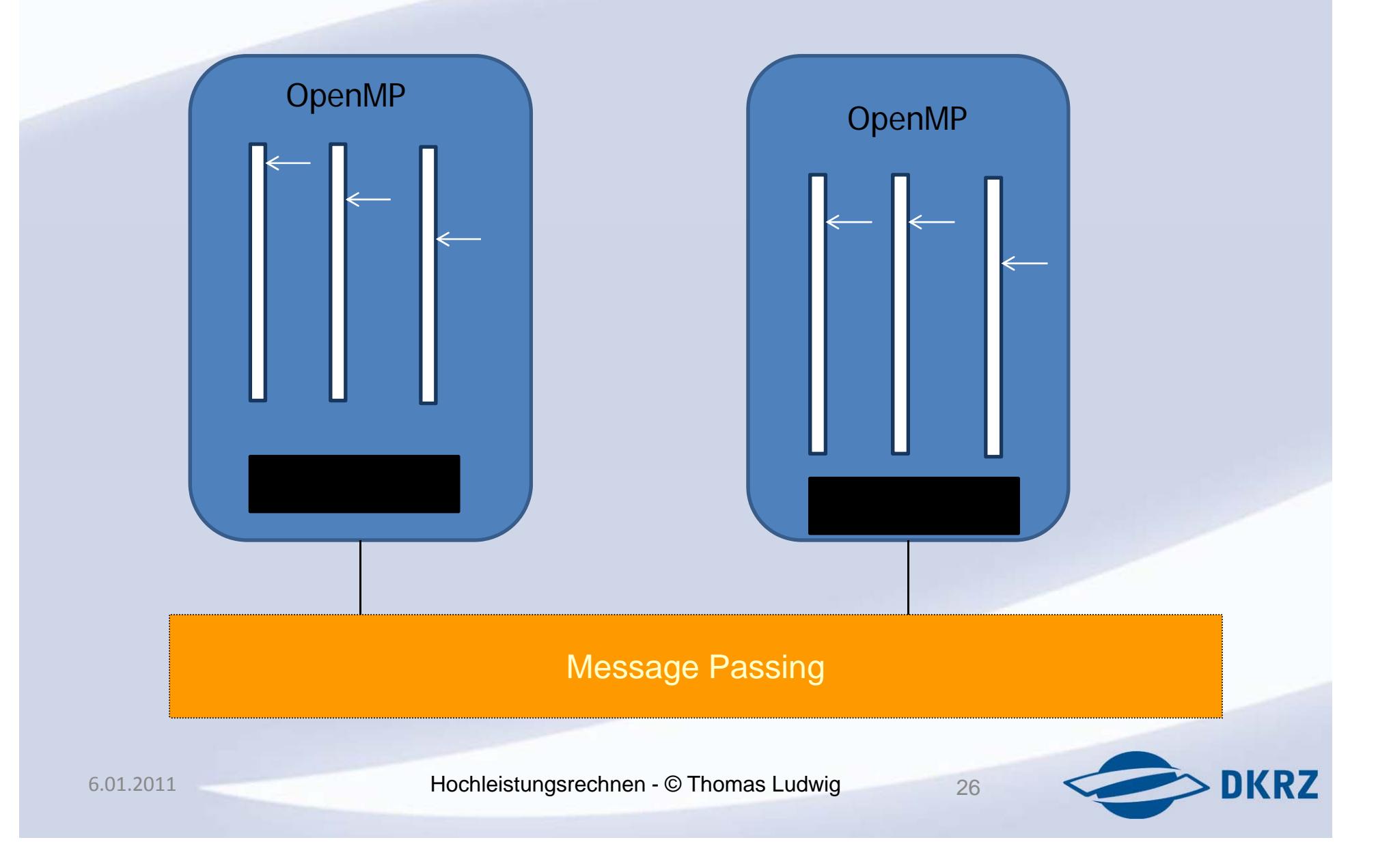

### **Hybrid Master Only**

```
for (iteration = 1...n)
{
  #pragma omp parallel
  {
      /* compute something */
  }
   /* ON MASTER THREAD ONLY */
  MPI_Send(sendbuffer, ………..)
  MPI_Recv(recvbuffer,………….)
}
```
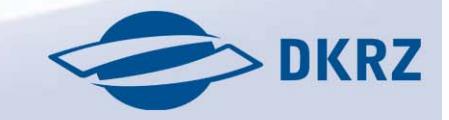

#### **Hybrid Master Only und OMP MASTER**

-Innerhalb von OMP MASTER

#pragma omp barrier

#pragma omp master

MPI\_Xxx(........)

#pragma omp barrier

6.01.2011

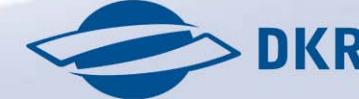

#### **Hybrid Master Only und OMP MASTER**

- MPI\_THREAD\_FUNNELED ist notwendig
- OMP MASTER garantiert keine Synchronisation
- OMP BARRIER ist notwendig um sicher zu gehen, dass der Kommunikationspuffer nicht von anderen threads benutzt wird

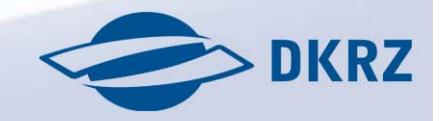

## **Beispiel mit MPI\_Send**

```
#pragma omp parallel 
{
#pragma omp for
   for(i=0;i<1000;i++)buf[i] = a[i];#pragma omp barrier
#pragma omp master
      MPI_Send(buf,……);
#pragma omp barrier
#pragma omp for
    for(i=0;i<1000;i++)buf[i] = c[i];
} /* omp end parallel */
```
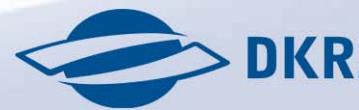

## **Hybrid Master Only**

#### • Vorteile

- Keine MPI ‐Kommunikation innerhalb eines SMP Knotens
- –– Kein Topologie Problem
- Nachteile
	- Während der Master kommuniziert schlafen alle anderen threads
	- – Nur ein kommunizierender thread (master) kann in den meisten Fällen nicht die volle MPI‐Bandbreite zwischen den Knoten ausnutzen

# **Hybrid mit Überlappung (Mixed Modell) Mixed**

- **•** Überlappung von Kommunikation und Berechnung
- Mehr als ein MPI-Prozess pro Knoten
- MPI ‐Aufrufe können von mehreren threads ausgeführt werden
- MPI ‐Bibliothek muss multithreading unterstützen

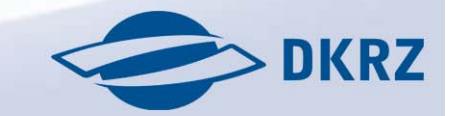

### **Hybrid Mixed**

```
#pragma omp parallel
{
if (my_{th}read_id == id1) {
   MPI_Send(sendbuffer, ……)
 }
else if (my_thread_id == id2) {
   MPI_Recv(recvbuffer, ……)
 }
 else 
 {
  /* compute something */
}
}
```
Hochleistungsrechnen - © Thomas Ludwig 33

6.01.2011

**DKRZ** 

# **Beispiel aus Strömungsmechanik** Initialisierung 3D Navier Stokes Gleichungen Berechne RHS Berechne <sup>x</sup>‐Richtung Berechne y‐Richtung Berechne <sup>z</sup>‐Richtung **DKRZ** Hochleistungsrechnen - © Thomas Ludwig 34 6.01.2011

#### **3 Dimensionales Rechengebiet**

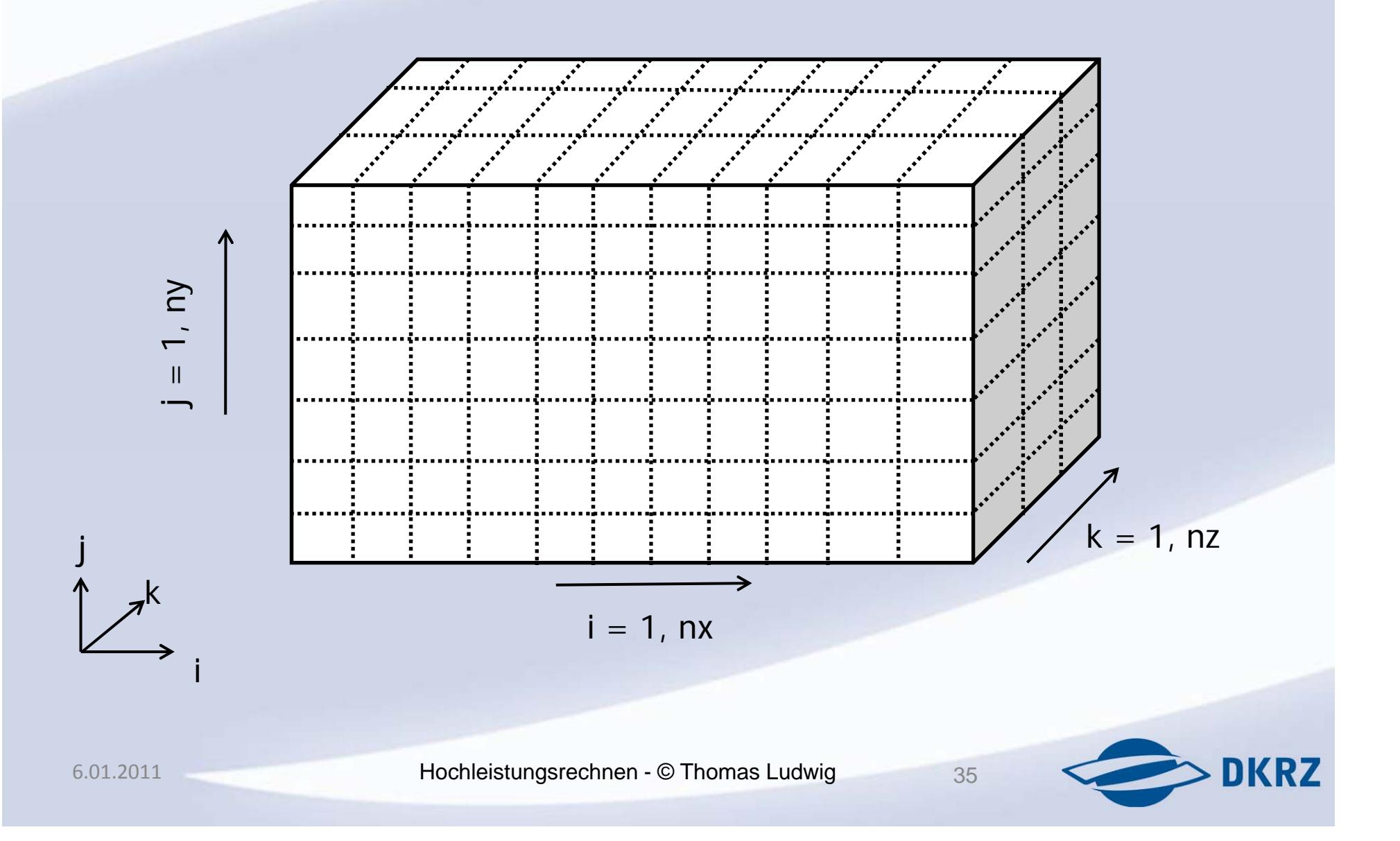

#### **1D Gebietszerlegung in z-Richtung**

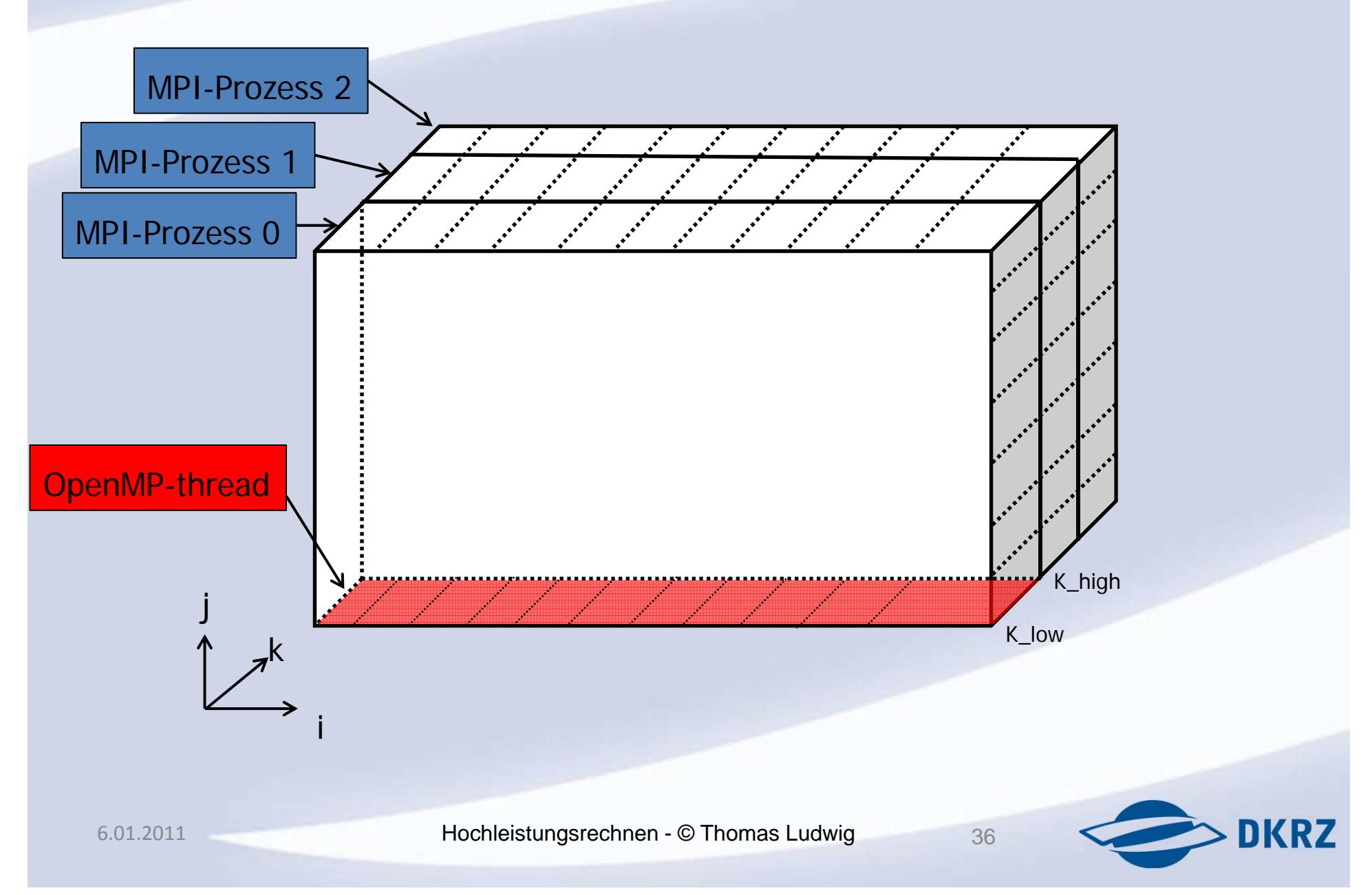

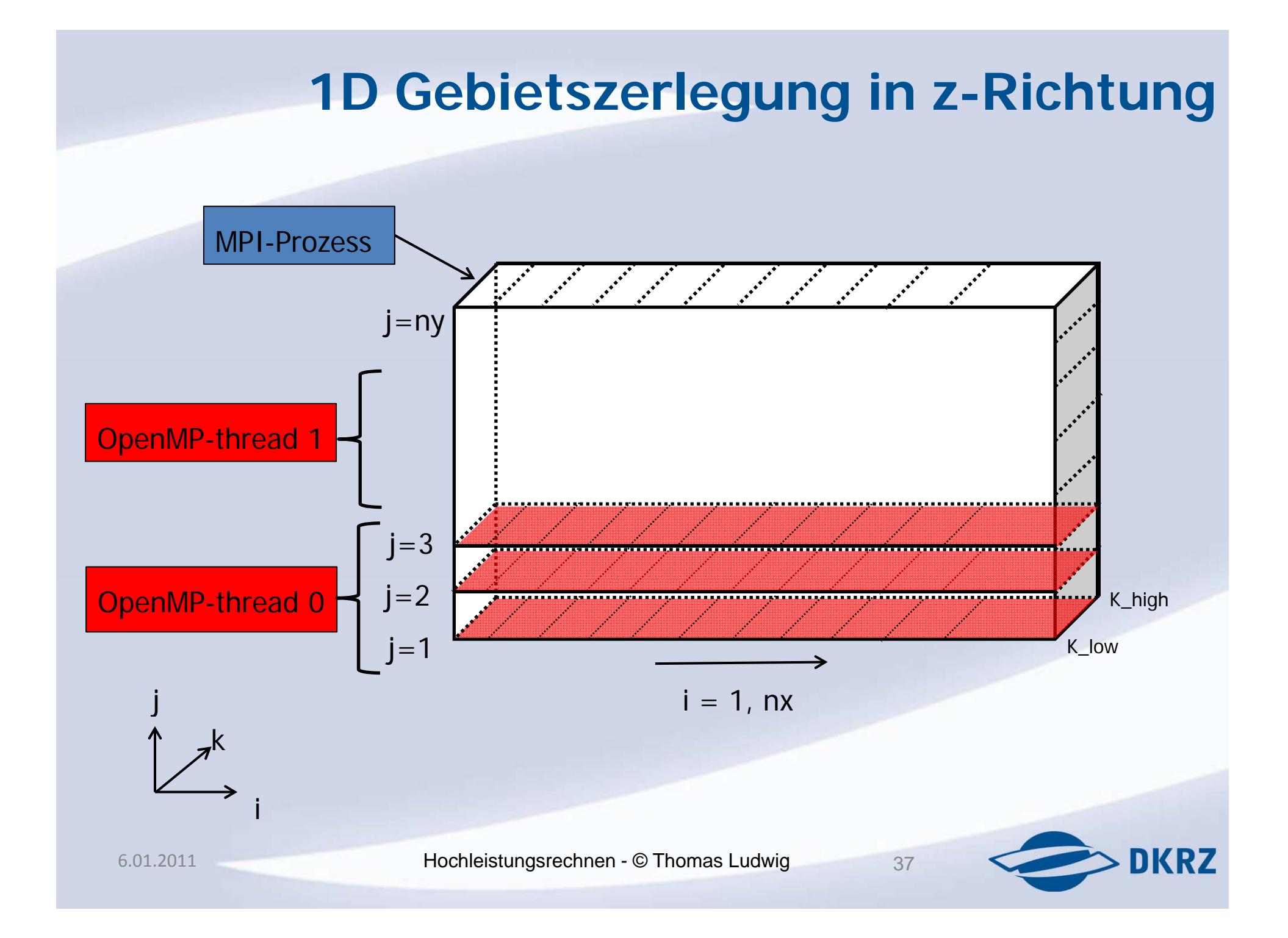

### **Hybrid Mixed**

```
MPI_Init_thread(MPI_THREAD_MULTIPLE,………)
#pragma omp for
for (j=1; j<ny; j++) {
 MPI_Receive(pid1, …………..)
  for (k=k_low; k< k_lhigh; k++)for (i=1; i<nx; i++){
     z[i, j, k] = z[i, j, k-1] + \dots}
  MPI_Send(pid2,................)
}
```
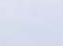

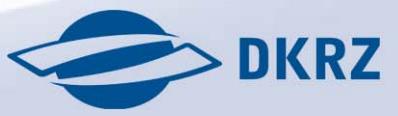

### **OpenMP und MPI Non Blocking Kommunikation**

- Es ist nicht erlaubt
	- – dass mehrere threads ein MPI\_Wait oder MPI\_Test auf eine und dieselbe MPI Non Blocking Operation (request Objekt) durchführen
- Es ist erlaubt
	- – dass ein thread eine Non Blocking Operation startet und ein anderer diese abschliesst. Es dürfen aber nicht zwei threads versuchen diese zu beenden

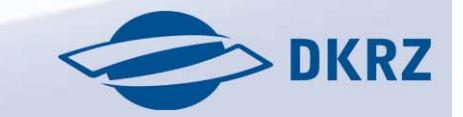

#### **Abbildung von Prozessen/Threads auf die Ha d <sup>a</sup> <sup>e</sup> (mi ed Modell) rdwa re xed Modell)**

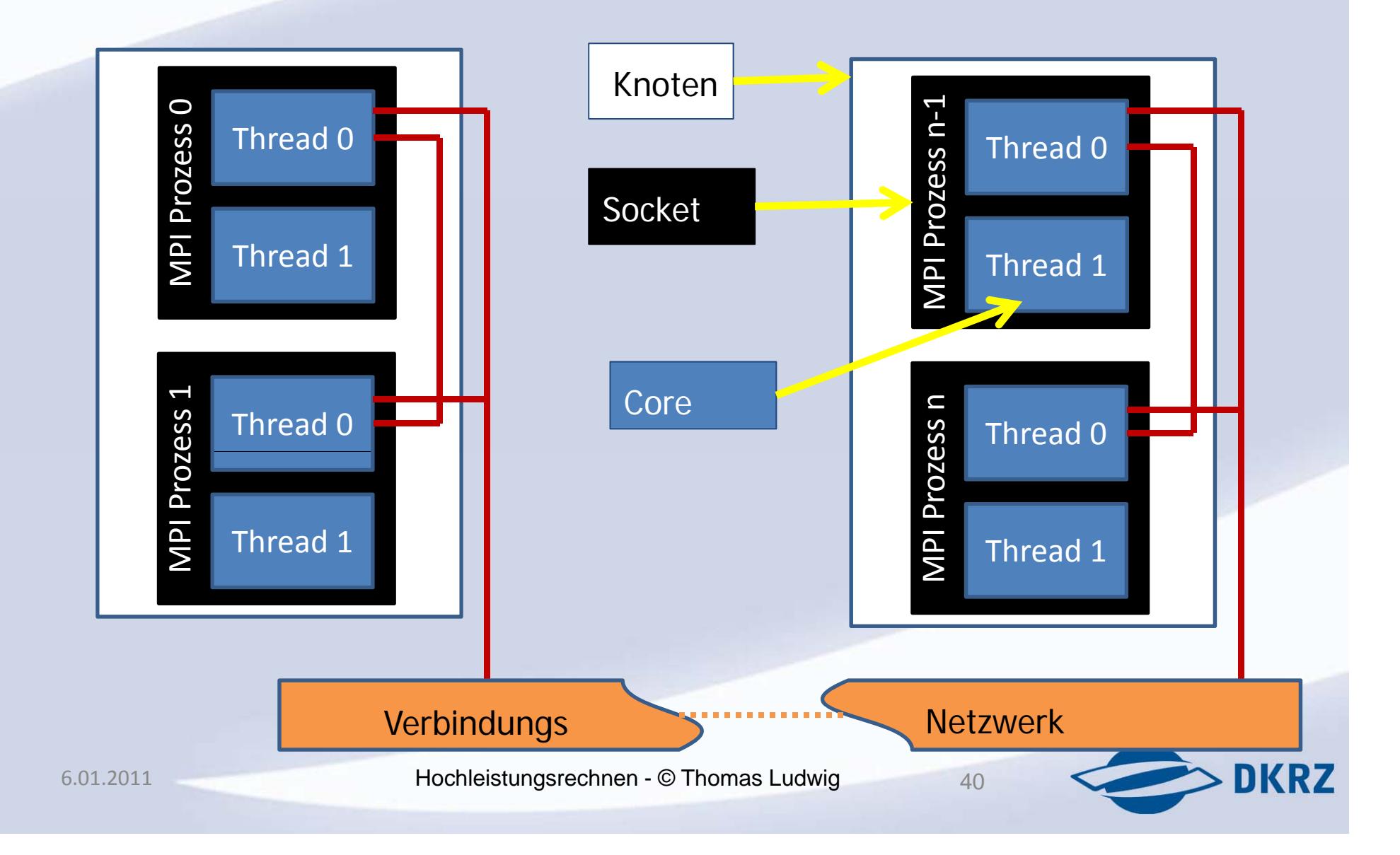

#### **Abbildungsbeispiel 8 core 2 socket Knoten**

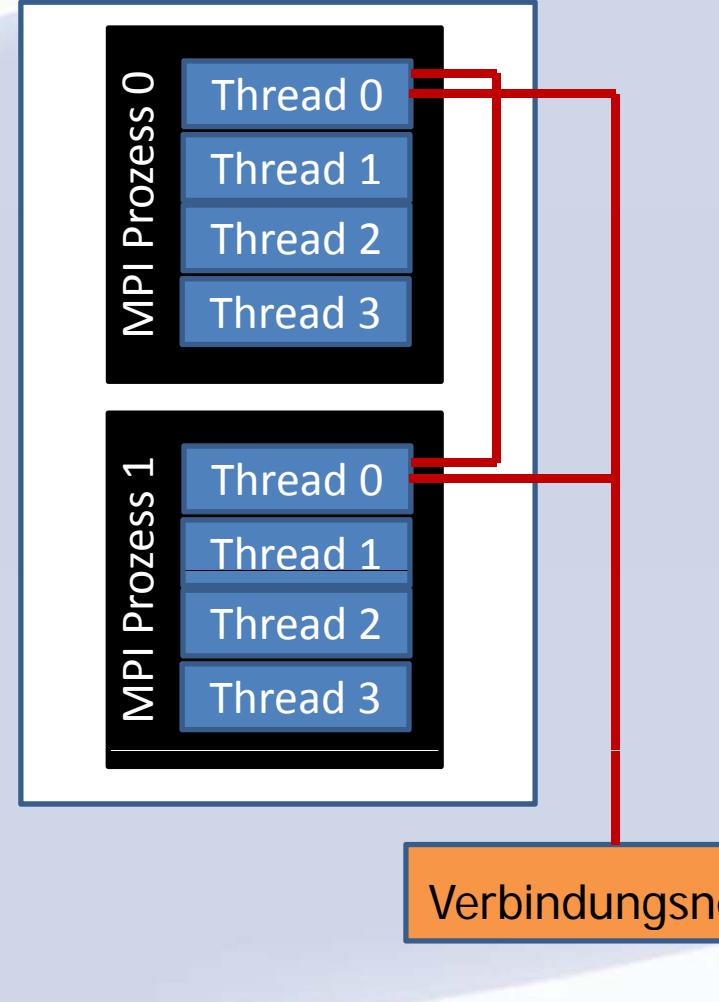

- - MPI Kommunikation im Knonten benutzt inter-socket Verbindungen
- - OpenMP Speicherzugriffe finden innerhalb eines multicoresocket statt

#### Verbindungsnetzwerk

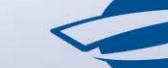

DKR7

### **Abbildungsbeispiel 2 socket Knoten mit 4 cores/socket**

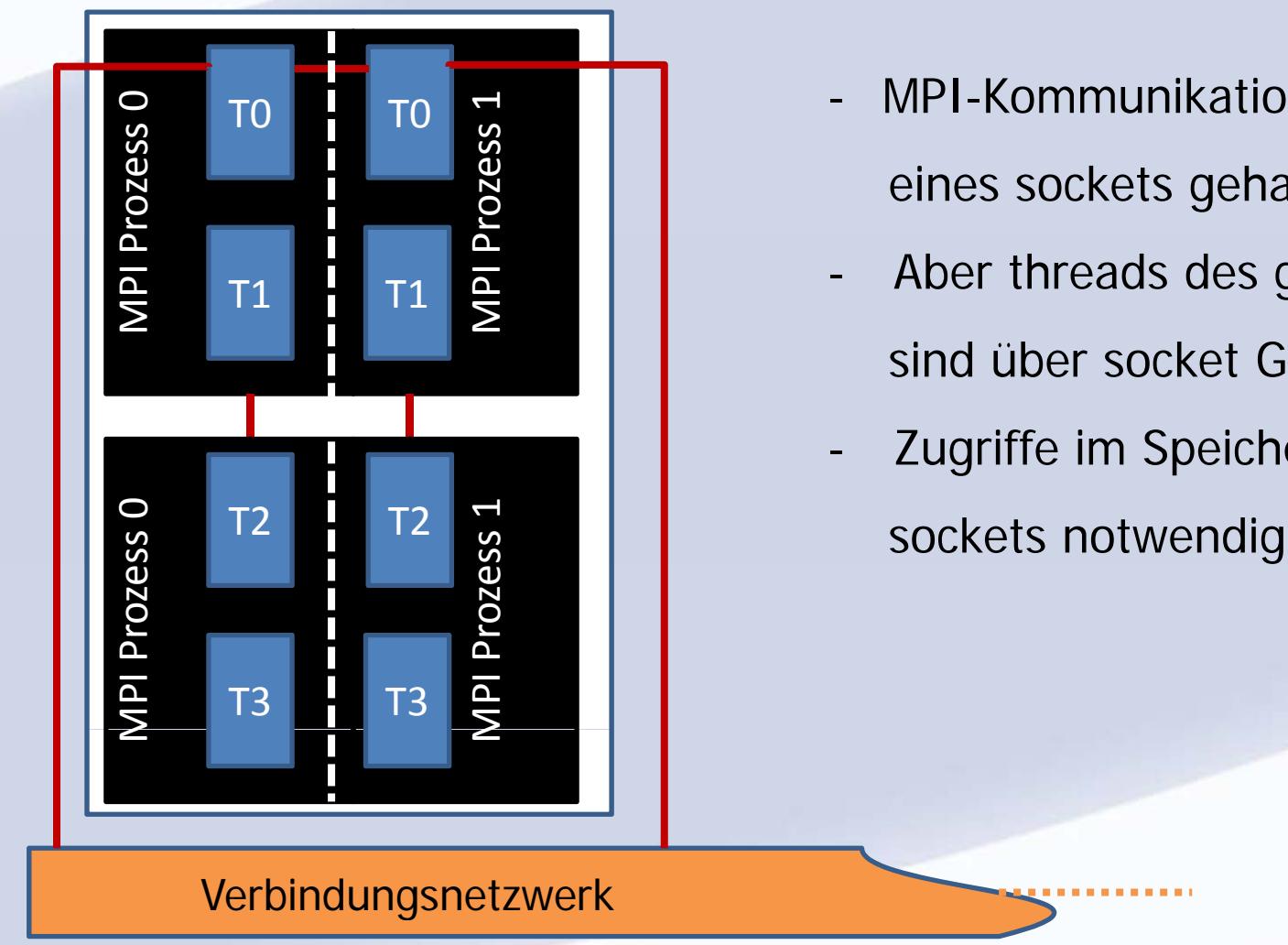

- - MPI-Kommunikation wird innerhalb eines sockets gehalten (master only)
- - Aber threads des gleichen Prozesses sind über socket Grenzen verteilt
- -Zugriffe im Speicher des anderen

6.01.2011

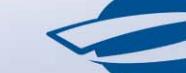

### **Abbildungsproblem**

- Finde die Optimale Abbildung der Prozess Topologie der Anwendung, auf die Topologie der Hardware
	- Finde optimalen Lastausgleich aller Recheneinheiten
	- Minimiere den Kommunikationsaufwand
	- Dieses Problem ist NP ‐complete

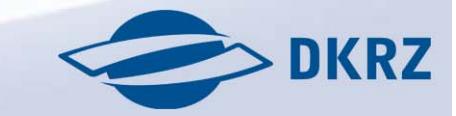

### **Abbildungsproblem**

- Lösungsansätze
	- – Die Prozess Topologie der Anwendung wird auf Graphen abgebildet
	- – Das Lastausgleichproblem wird als Graphenpartitionierungs Problem formuliert
	- – Die Partitionierungsalgorithmen basieren auf Heuristiken \_\_\_\_\_\_\_\_\_\_\_
	- Bekannte Bibliotheken: METIS, Jostle

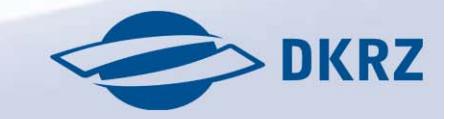

### **Zusammenfassung**

- Hybride MPI/OpenMP Parallelisierung hat das Potential die Skalierung von Anwendungen auf modernen hybriden Architekturen zu steigern
- MPI-Kommunikation innerhalb von SMP-Knoten kann dabei vermieden werden
- Multilevel Parallelisierung der Anwedungen wird dadurch ermöglicht

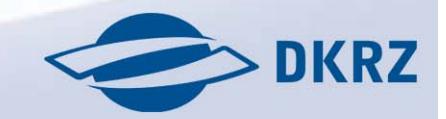

### **Zusammenfassung**

- Die MPI-Bibliothek muss thread safe sein
- Die Komplexität der hybrid parallelen Programmen ist grösser im Vergleich zu den nur MPI oder nur OpenMP parallelen Pro grammen
- Auswirkungen auf Korrektheit
	- Die Fehler sind schwieriger zu finden

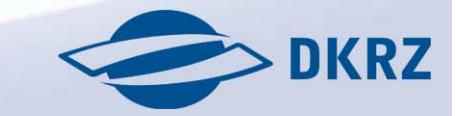

### **Zusammenfassung**

- Auswirkungen auf Effizienz
	- – Zusatzaufwand der Generierung und Synchronisation der threads
- Es ist schwierig die optimale Anzahl der OpenMP threads pro MPI-Prozess zu bestimmen
- Ein guter Lastausgleich zwischen allen Recheneinheiten des Systems hat sehr grosse Auswirkung auf die Effizienz des parallelen Programms

#### **Referenzen**

- "Performance Characteristics of Hybrid MPI/OpenMP Implementations of NAS Parallel Benchmarks SP and BT on large-scale Multicore Clusters", Xingfu Wu and Valerie Taylor
- "Communication Characteristics and Hybrid MPI/OpenMP Parallel Programming in Clusters of Multi‐core SMP Nodes", Georg Hager, Gabriele Jost, Rolf Rabenseifner
- $\bullet$ http://glaros.dtc.umn.edu/gkhome
- $\bullet$ http://staffweb.cms.gre.ac.uk/~c.walshaw/partition
- $\bullet$  Bei Fragen: Panos Adamidis DKRZ-Raum 213 (adamidis@dkrz.de)

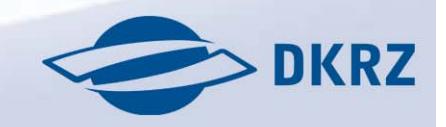